## FREQUENTLY ASKED QUESTIONS

I provided a User ID and email address, but how do I log-in?

Select your property location from [www.poselmanagement.com.](http://www.poselmanagement.com/)

Select First Time login to have your temporary password emailed to you.

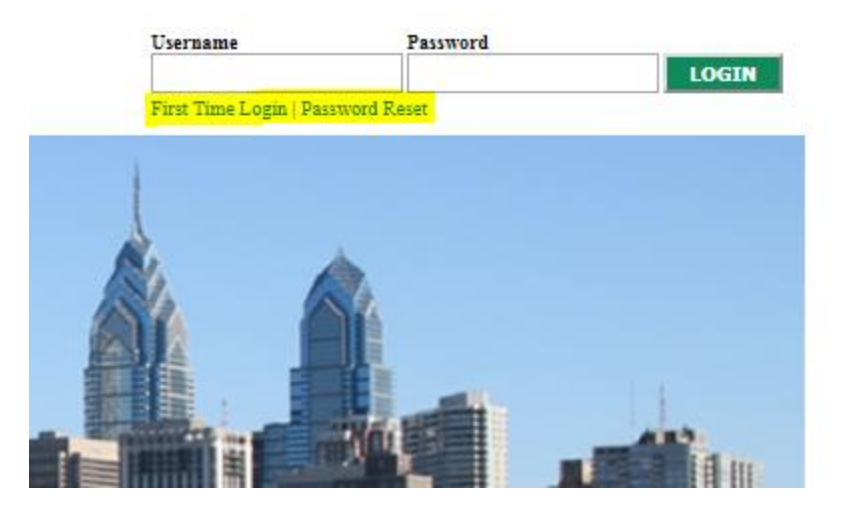

I did not provide a User ID, what do I do?

To register for online access, please provide the information listed below.

Please send to [ctriolo@poselmanagement.com](mailto:ctriolo@poselmanagement.com)

A unique User ID for your account: \_\_\_\_\_\_\_\_\_\_\_\_\_\_\_\_\_\_\_\_\_\_\_\_\_\_\_\_\_\_\_\_\_

Valid email address: **With an all any of the set of the set of the set of the set of the set of the set of the set of the set of the set of the set of the set of the set of the set of the set of the set of the set of the s** 

Name: \_\_\_\_\_\_\_\_\_\_\_\_\_\_\_\_\_\_\_\_\_\_\_\_\_\_\_\_\_\_\_\_\_\_\_\_\_\_\_\_\_\_\_\_\_\_\_\_\_\_\_\_\_\_\_\_

Building Location: \_\_\_\_\_\_\_\_\_\_\_\_\_\_\_\_\_\_\_\_\_\_\_\_\_\_\_\_\_\_\_\_\_\_\_\_\_\_\_\_\_\_\_\_\_\_

Name of Store (for commercial tenants):  $\blacksquare$ 

## I do not remember my password, what do I do?

Posel Management Company does not have access to your password. Please select the password reset under the login box to receive your temporary password via email (see screenshot above).

## I do not remember my User ID, what do I do?

Please contact Candice Triolo at Posel Management Company for assistance at [ctriolo@poselmanagement.com.](mailto:ctriolo@poselmanagement.com)

## Any other questions:

Contact us at 215-627-0900 or via email at ctriolo@poselmanagement.com